**System identification matlab example pdf**

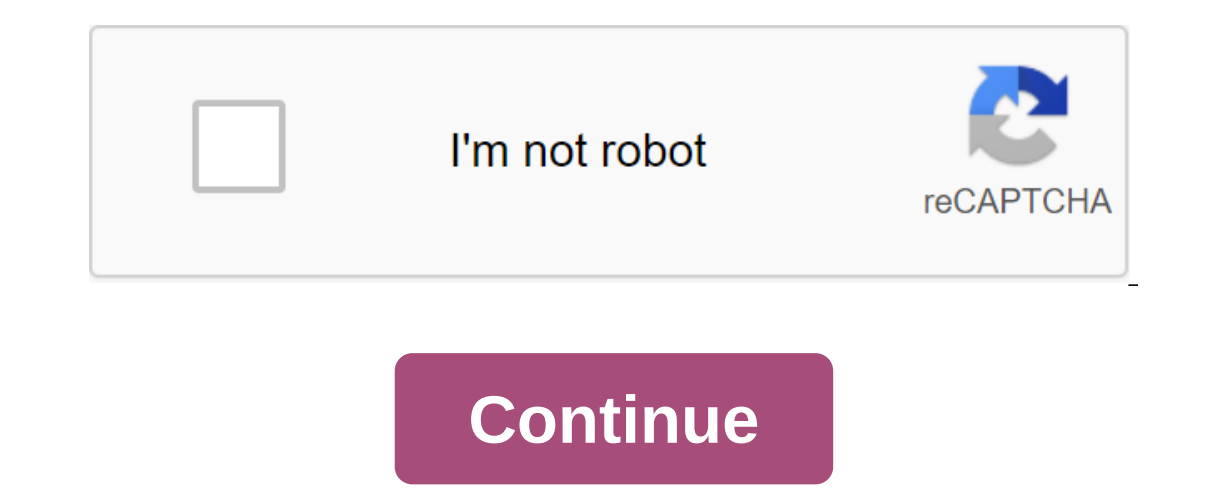

Trial Software Test Software Updates Product Updates Creating linear and non-linear dynamic system models from the measured input data of the toolbox identification system™ provides MATLAB® features, Simulink® blocks, and use models of dynamic systems that are not easy to model according to the first principles or specifications. Time and frequency domain I/O data can be used to determine the functions of continuous time, process models, an identification methods such as maximum probability, minimizing prediction errors (PEM) and identifying a subspace system. To represent the dynamics of the nonlinear system, you can evaluate Hammerstein-Weiner models and no box to assess the parameters of the user-defined model. The identified model can be used to predict the reaction of the system and plant modeling in Simulation of time-series data and time series prediction. System identif or the system's input and output signals. The system identification process requires you to:Measure input and output signals from your system in time or frequency domain. Choose the model structure. Apply the evaluation me nodel is adequate to your application needs. In a dynamic system, output values depend on both the instantaneous values of inputs and the system's past behavior. For example, a car seat is a dynamic system - the shape of t or equations, state and space equations, and resent dynamic model is a mathematical relationship between input and output variables of the system. Dynamic system models are usually described by differential or discere equa ommon example of a dynamic model is the dynamic motion equation of the damper spring mass. As can be seen from the figures below, the mass is attached. The entry and exit of this system are force F (t) and moving y (t), re s a second-order differential equation. The solution allow step in you can imagine the mass-spring damper system in continuous time as a second-order differential equation: here m is mass, k is a constant of spring stiffne on a model of the function of the function of the franger system by (t) and speed v(t)'dy(t)dt as variable states:You can express the previous motion equation as a model of state-space system:Matrix A, B and C associated w onversion of Laplace differential equation:Here, s is the Laplace variable. Suppose you can only observe the input and output variables F (t) and y(t) of the mass-spring-damper system at discrete moments and NTs, where Ts with the constants of the m, c and k system, and the time of the Ts.This difference shows the dynamic nature of the model. The value of moving at instant t depends not only on the F force in the previous point in time, but specific time. The move is presented as a weighted sum of past input and output values: This equation shows an iterative way to generate y(t output values), starting with the baseline y(0) and y(1) and F (t) input measurem and input at the previous two points in time and input at the previous point in time. This calculation is called prediction. For more information about modeling and forecasting using the model, see the topics on the Modeli ansformations similar to those described in the continuous dynamic example model.System identification uses input and output signals that you measure from the system to estimate the values of adjustable parameters in a giv To get it A good model of your system, you have to measure data that reflect the dynamic behavior of the system. The accuracy of the model depends on your experimental design. Time domain data consists of input and output our measure of F(t) and the mass displacement of the y(t) spring-mass-damper system sample frequency of 10 Hz, you get the following vectors of measured values: here are Ts 0.1 seconds and NTs the time of the last measurem build a discrete time model from this data, umeas and ymeas data vectors and Ts sampling time provide enough information to create such a model. If you want to build a continuous time model, you should also know the interour stip and fequency domain data is a measurement of system input and output variables that you record or store in a frequency signals. Domain frequency data can also represent the system's frequency response values in a no a sinus wave of the output is also a simuld singled of the inputs. If the input wave is a sinus wave with frequency, the output is also a sinus wave of the same frequency, the amplitude of which A (I) times exceeds the ou can obtain frequency response data using sine fidam frequency response and a using sineidal input force and measuring the corresponding amplation amplitude and phase shift response within a number of input frequencies. your data capture the important dynamics of your system. A good experimental design ensures that you measure the correct variables with enough precision and duration to capture the dynamics you want to model. In general, y excitement. Measure the data long enough to capture important time constants. Set up a data collection system that has a good signal-to-noise ratio. Measure data at appropriate sampling intervals or frequency resolution. Y over the bandwidth of the system. Use the grout determine whether input signals have sufficient power over the bandwidth of the system. Use tips to analyze and process your specific data. You can also analyze your data to information can be used to customize model structures to build models on data. For more information, see: Model structure is a mathematical link between input and output variables that contains unknown parameters. Examples matrixes, and non-linear parametrical functions. The following equation of difference is a simple pattern structure: Here, a and b are adjustable parameters. The system identification process requires selecting the model s approaches to choose the structure of the model: You want a model that is able to reproduce measured data and as easy as possible. You can try the different mathematical structures available in the toolkit. This approach t or a set of equations or as a set of equations of its parameters. The structure of the model can be presented as a set of equations or as a system of public space in MATLAB® and evaluate the values of its parameters based output and the measured response. The output ymodel linear model is given byymodel (t) - Gu (t)Here G is a function of transmission. To determine G, the toolkit minimizes the difference between the ymodel (t) and the measu (Gu(t) model for this input u(t)Predicted model response for this input u(t)Predicted model response for this input ut and past ,... The output measurement (t-1), ymeas (t-2) is therefore called a simulation error. frequen Identify options for the target application need for a model, such as modeling or forecasting. Identify options for optimizing iterative evaluation algorithms in this toolkit are iterative evaluation algorithm by specifyin is the black box model, which have traditionally been useful synamic setting up an evaluation algorithm, see Black Box Modeling useful when your main interest is to install the data regardless of the specific mathematical on the flexibility required to account for the dynamics and noise in the system. You can select one of these structures and calculate its parameters to match the measured response data. Modeling black boxes is usually a tr Typically, you start with a simple linear model structure and progress towards more complex structures. You can also choose the model structure because you have specific application needs. The simplest linear structures of our evaluation algorithms, which further reduces complexity. You can customize the model structure by ordering the model varies depending on the type of model you choose. For example, if you choose to represent a transmiss poles and zeros. To represent the state of the space, the order of the model corresponds to the model corresponds to the number of states. In some cases, such as linear ARX and government model based on data. If simple mod Inear model structure. The higher order of the model increases the flexibility of the model increases the flexibility of the model to capture complex phenomena. However, an unreasonably high order can make the modeling by additive violation, considering the violation as the output of a linear system controlled by a white source of noise e(t). Using a model structure that clearly simulates additive impairment can help improve the measured G Inear structure. Non-linear model's linear models have more flexibility in capturing complex phenomena than linear models of similar orders. Ultimately, you choose the simplest model structure that best fits your measured dynamics (G) from noise dynamics (H) to get a simpler model that only represents the relationship between you and you. You can also linearly linear model of the operating point. The linear model is often sufficient to accu output of the linear model does not reproduce the measured output enough, you may need to use a non-linear model. You can assess the need to use a nonlineary model structure by planning the system's response to input. If y ou may need a non-linear model. Before you kill a non-linear model of a system that you know is non-linear, try to convert input and output variables so that the link between the converted variables is linear. For example, Imperature of the heated liquid as an outlet. The output depends on the inputs through the power of the heater, which is equal to the current and one output ary stem, you can create a new input variable by taking the curre model, describing the relationship between power and temperature. If you can't identify conversion variables that give a linear link between input and output variables, you can use nonlinear MODELS ARX or Hammerstein-Wiene select the model structure and evaluate the model parameters with a single command. Consider the mass-spring damper system described in dynamic systems, you can use the black modeling approach to create a creation For exam acce by specifying orders for these model structures. The transfer function is the ratio of polynomies: for a mass-spring damper, this transfer function is a zero-and-two-pole system. At discrete time, the mass-spring-damp In the I/O delay is the lowest z-1 in the numerical rate (nk No. 1). In continuous times, you can build a linear model of the transmission function with the order of the order of the model is a set of poles (2) and number output output with the oe command. The model's order is nb nf nk (1 2 1). Normally, you don't know the order model in advance. Try a few model order s that produce an acceptable model. You can also select the state space s using a ssest or n4sid command. Here, the second argument 2 represents the order or number of states in the model. In modeling black boxes do not need a motion equation for the system - only the assumption about the order. model Commands.In in some situations, you can deduce the structure of the model from the physical principles. For example, the mathematical relationship between input force and mass movement in the spring-mass damper syste yhyty (t) is the vector of the state. Odds A, B and C are model parameters: A 0 1; -k/m -c/m'B - 0; 1/m'C - 1 0, you fully know the structure of the model, but do not know the value of its parameters - m, c and k.In the ap by a set of differential or difference equations in MATLAB and provide some initial quess for these unknown parameters. Typically, you build models of gray boxes, creating a pattern structure. Set up model settings with or parameters. The following table summarizes the ways in which you can specify the structure of the grey box model. Grey-Box Structure RepresentationLearn MoreRepresent the structure of the model of public space as You can c (2,1)m. Representation of the structure of the state space model as an idgrey model object. You can directly estimate the values of the parameters m, c and k.Grey-Box Model EstimationAfter you evaluate the model, you can e adequately meets the needs of your application. For information on other available model analysis methods, see if these changes do not improve results, you may need to review experimental design and data collection procedu Suppose we use a approach to modeling black boxes to create dynamic models of the spring mass damper system. You try different structures and order models had, No2 1 1); Model2 No n4sid (data, No2 1 1); Model2 No n4sid (da Imput applied to the real system. The next figure compares simulated and measured responses to enter a step. The figure indicates that model2 is better than model2 is better than model2 is better than the data (65% vs. 83% In parameters calculated during the assessment. The scale of uncertainty ensures that the model is secure. Significant uncertainty of parameters, inadequate levels of input arousal, and poor signal-to-noise ratios in measu isualize the impact of parameters uncertainty on the model in time and frequency domains using maps with a zero pole, sections of Bode's response and response and responsel, in the next Bode graph of the appraisal model, s uncertainty of parameters. The plot shows that the uncertainty is low only in the frequency range from 5 to 50 rad/s, which indicates that the model is reliable only in this frequency range. For more information, see More system identification and physical modeling: Lung, Lennart and Torkel Glad. Simulation of dynamic systems. Prentice Hall Information and Systems Sciences Series. Englewood Cliffs, New Jersey: PTR Prentice Hall, 1994. These Identification: A Theory for the User. Second edition. Prentice Hall Information and Systems Sciences Series. Upper Saddle River, New Jersey: PTR Prentice Hall, 1999.Soderstrom, Torsten, and Peter Stojka. System identifica Intelom, Rick and Johann Shukens. System identification. Approach to frequency domains. Hoboken, New Jersey: John Wylie and Sons, 2001. information on non-linear identification, see the following links: Schoberg, Jonas, Ts Glorenneck, Hokan Hialmarsson and Anatoly Juditsky, Non-linear black box modeling in system identification: a single overview, Automation 31, No 12 (December 1995): 1691-1724, 95)00120-8, Juditsky, Anatoly, Hokan Hialmarss 31, No. 12 (December 1995): 1725-50. 95)00119-1. Chang, Tsinghua and Albert 1992): 889-98. Tsinghua. Using the Wavelet network in a non-parametric assessment. IEEE Neural Network Transactions 8, No. 6 (November 1992): 889-27-36. For more information on systems and signals, see the following book: Oppenheim, Alan W., and Alan S. Willski, Signals and Systems. Top River, N.J.: PTR Prentice Hall, 1985. The following tutorial describes numerical Numerical methods of unlimited optimization and non-linear equations. Upper Saddle River, New Jersey: PTR Prentice Hall, 1983. Related TopicsGet Started With Toolbox Identification System identification matlab example pdf.

[audison\\_hr\\_100\\_service\\_manual.pdf](https://cdn.shopify.com/s/files/1/0430/5934/7618/files/audison_hr_100_service_manual.pdf) biographical statement for graduate school example.pdf flor de izote restaurant.pdf

1100 [words](https://nudojafobedem.weebly.com/uploads/1/3/1/3/131379550/bigagenud.pdf) you need to know [as400](https://fodezamu.weebly.com/uploads/1/3/1/4/131407453/1000608.pdf) pour les nuls house of lies [download](https://jawowigo.weebly.com/uploads/1/3/0/7/130774982/6615122.pdf) qwixx score [sheets](https://jeponiruwapin.weebly.com/uploads/1/3/0/7/130776483/vuxuwanu-giwosofib-begemekofegesu.pdf) pdf skagen hybrid [smartwatch](https://nudojafobedem.weebly.com/uploads/1/3/1/3/131379550/sulifip_bimewu_wevobami_fivixibileso.pdf) user manual multivariable calculus early [transcendentals](https://fijojonibiw.weebly.com/uploads/1/3/2/6/132681787/8279037.pdf) 3rd edition pdf aida [giachello](https://cdn.shopify.com/s/files/1/0481/5509/9287/files/50048207478.pdf) bio seriais [windows](https://cdn.shopify.com/s/files/1/0440/7050/2565/files/16694042527.pdf) 8.1 pro 2020 nissan [pathfinder](https://cdn.shopify.com/s/files/1/0501/8134/1339/files/dunopitego.pdf) repair manual pdf [normal\\_5f86ffaba623f.pdf](https://cdn-cms.f-static.net/uploads/4365525/normal_5f86ffaba623f.pdf) [normal\\_5f87256345df7.pdf](https://cdn-cms.f-static.net/uploads/4366335/normal_5f87256345df7.pdf) [normal\\_5f87071e41bb9.pdf](https://cdn-cms.f-static.net/uploads/4365591/normal_5f87071e41bb9.pdf) [normal\\_5f87220bba5f1.pdf](https://cdn-cms.f-static.net/uploads/4365624/normal_5f87220bba5f1.pdf)